## *AJUSTE DE DATOS A UNA FUNCIÓN TIPO COBB-DOUGLAS:*

Considera la siguiente tabla de valores y supón que éstos pueden ajustarse a una función de tipo Cobb-Douglas.

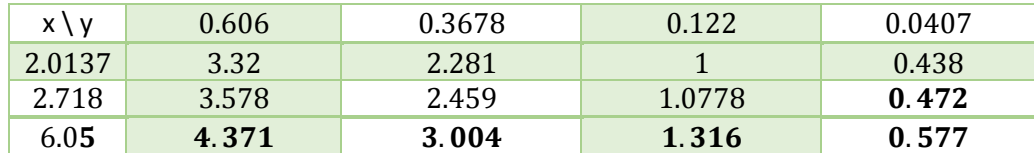

A) Aplicamos logaritmo natural a todos y cada uno de los datos de la tabla anterior, hallamos la siguiente tabla.

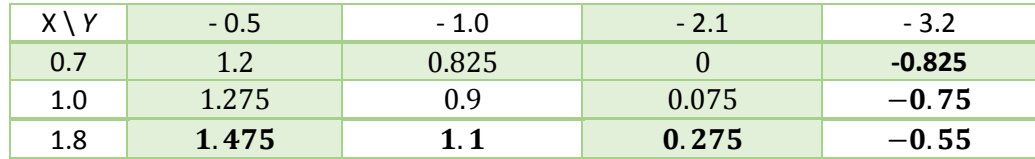

B) Usamos Mathematica para ajustar una función de tipo **lineal** en varias variables a los datos de la tabla anterior.

B1) Incorporamos los datos de estudio.

B2) Usamos el comando Fit para el ajuste de la tabla de valores. El formato de este comando es como sigue.

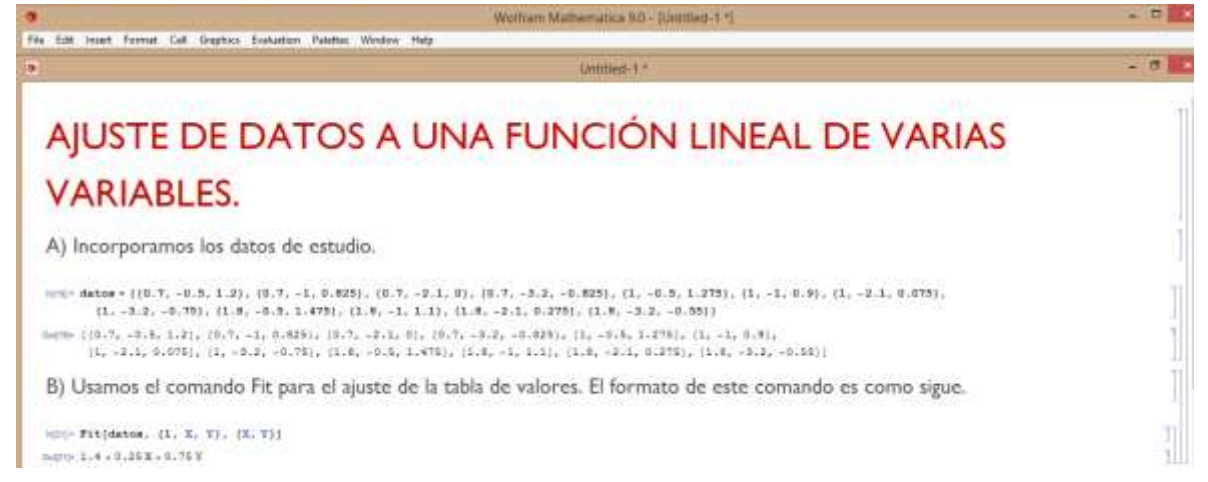

C) La función lineal que entrega Mathematica es de la forma:

$$
U = a + \alpha X + \beta Y
$$
  
Donde  $U = lnu$ ;  $X = lnx$ ;  $Y = lny$ . Por lo tanto, aquí:  $a = 1.4$ ,  $\alpha = 0.25$  &  $\beta = 0.75$ .

D) El ajuste termina al aplicar la función exponencial en ambos miembros. Hallamos:

 $e^U = e^{a + \alpha X + \beta Y};$  $e^{lnu} = e^{a*} e^{alnx} * e^{\beta lny}$ . Como  $e^{alnx} = e^{lnx^{\alpha}} = x^{\alpha}$ , obtenemos finalmente que:  $u = Ax^\alpha y^\beta$ , en nuestro caso:  $u = 4.0552 x^{0.25} y^{0.75}.$